Alberta Biodiversity Monitoring Institute

www.abmi.ca

# **Standard Operating Procedures: Camera Trap Processing Protocol** *(ABMI-IC-SOP-014)*

**Document Version: 2018-10-11**

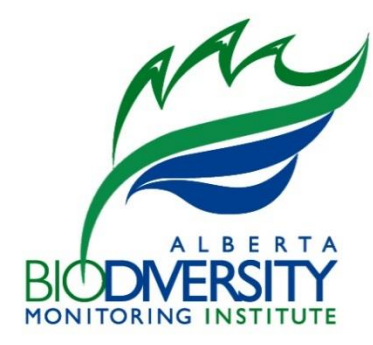

#### **Acknowledgements**

This document was developed by Ola Pierossi, Barry Robinson, Corrina Copp, Julia Vlasenko and Jim Schieck.

#### **Disclaimer**

These standards and protocols were developed and released by the ABMI. The material in this publication does not imply the expression of any opinion whatsoever on the part of any individual or organization other than the ABMI. Moreover, the methods described in this publication do not necessarily reflect the views or opinions of the individual scientists participating in methodological development or review. Errors, omissions, or inconsistencies in this publication are the sole responsibility of ABMI.

The ABMI assumes no liability in connection with the information products or services made available by the Institute. While every effort is made to ensure the information contained in these products and services is correct, the ABMI disclaims any liability in negligence or otherwise for any loss or damage which may occur as a result of reliance on any of this material. All information products and services are subject to change by the ABMI without notice.

**Suggested Citation:** Alberta Biodiversity Monitoring Institute. 2016. Remote Camera Image Processing User Guide, Version 2018-10-11. Alberta Biodiversity Monitoring Institute, Alberta, Canada. Internal Report.

**Use of this Material:** This publication may be reproduced in whole or in part and in any form for educational, data collection or non-profit purposes without special permission from the ABMI, provided acknowledgement of the source is made. No use of this publication may be made for resale without prior permission in writing from the ABMI.

#### **Contact Information**

If you have questions or concerns about this publication, you can contact: ABMI Information Centre CW-405 Biological Sciences Centre University of Alberta Edmonton, Alberta, Canada, T6G 2E9 Phone: (780) 492-5766 E-mail: abmiinfo@ualberta.ca

### <span id="page-2-0"></span>Approvals

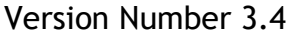

Approved by: \_\_\_\_\_\_\_\_\_\_\_\_\_\_\_\_\_\_\_\_\_\_\_\_\_\_\_\_\_\_\_\_ Date: \_\_\_\_\_\_\_\_\_\_\_\_\_\_\_\_\_\_\_\_\_\_\_

(Information Director)

Approved by: \_\_\_\_\_\_\_\_\_\_\_\_\_\_\_\_\_\_\_\_\_\_\_\_\_\_\_\_\_\_\_\_ Date: \_\_\_\_\_\_\_\_\_\_\_\_\_\_\_\_\_\_\_\_\_\_\_

(Information Coordinator)

Approved by: \_\_\_\_\_\_\_\_\_\_\_\_\_\_\_\_\_\_\_\_\_\_\_\_\_\_\_\_\_\_\_\_ Date: \_\_\_\_\_\_\_\_\_\_\_\_\_\_\_\_\_\_\_\_\_\_\_

(Domain Expert)

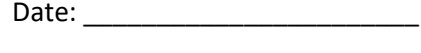

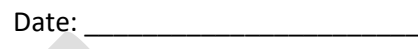

### <span id="page-2-1"></span>Revision History Log

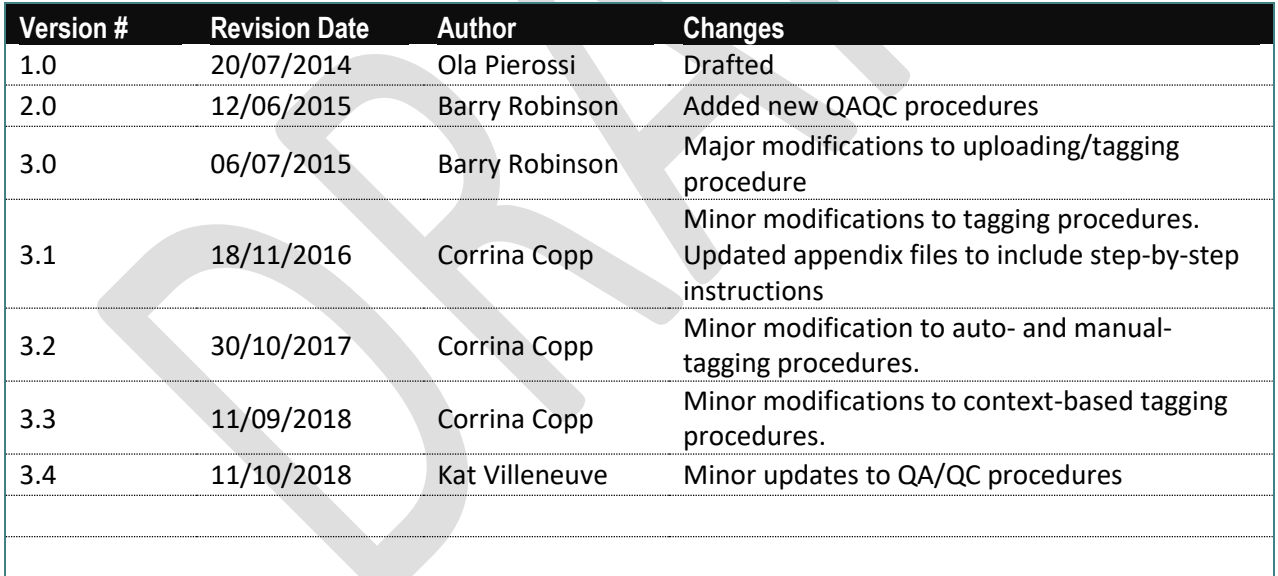

# <span id="page-3-0"></span>**Table of Contents**

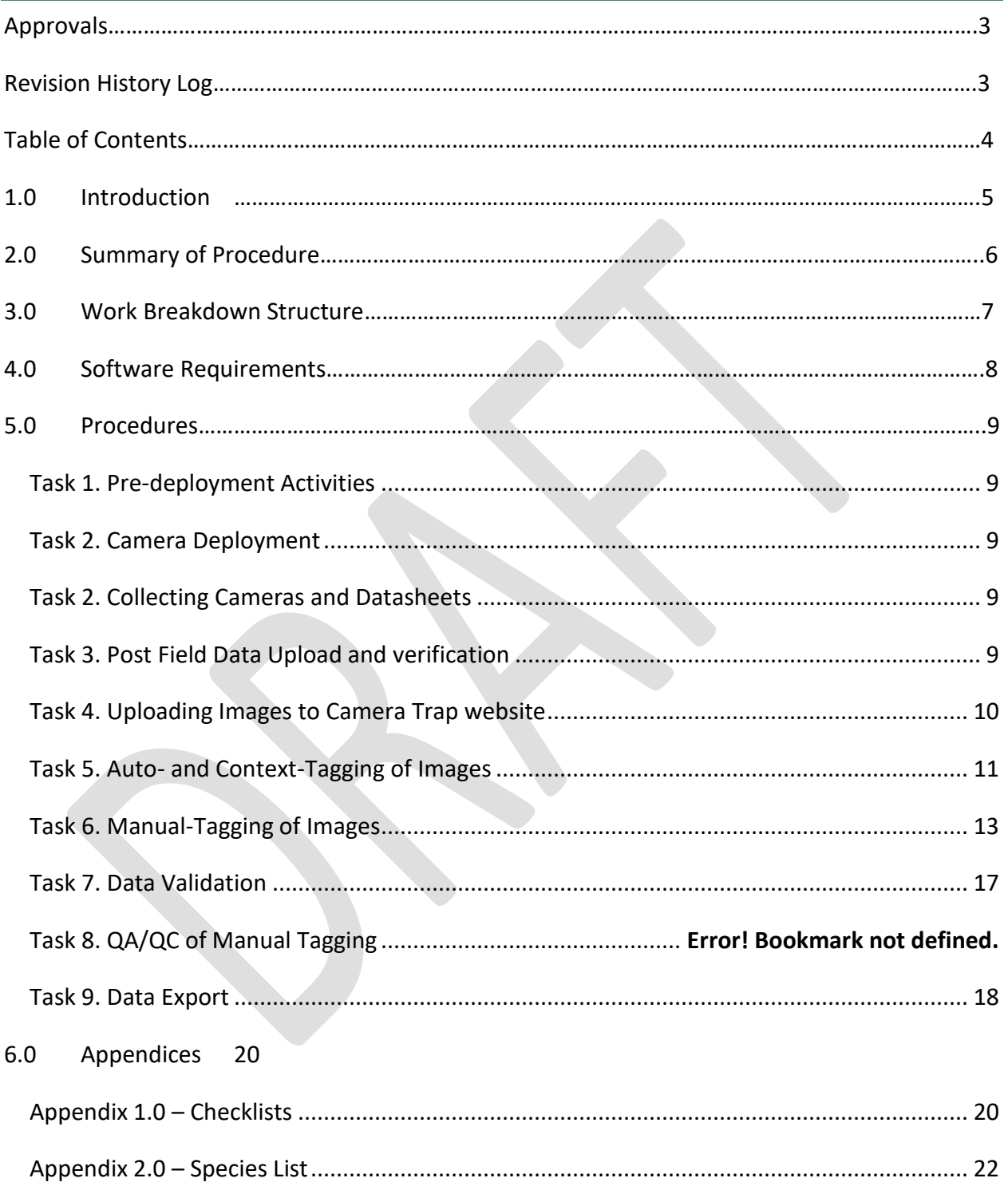

### <span id="page-4-0"></span>1.0 Introduction

ABMI has implemented a new field protocol to monitor the presence of vertebrates (mainly mammals) using Reconyx PC900 camera traps. The aim of this protocol is to compile a comprehensive dataset on species occurrence at ABMI sites while minimizing the time and effort associated with collecting these data.

Once this protocol is implemented, ABMI expects to receive large amounts of data needing to be processed. This SOP aims to facilitate storing, managing and processing these data.

## <span id="page-5-0"></span>2.0 Summary of Procedure

This SOP concentrates on uploading images from the camera traps' memory cards and tagging images with all species captured. Processing and interpreting the images acquired by the camera will involve a collaboration between the Monitoring and Information Centres (Figure 1.0). Large amounts of data are expected to be collected through this system; this SOP provides guidelines on how to process it efficiently.

This SOP will NOT cover any information regarding the deployment of camera traps; specific field protocols exist for that. This SOP will cover the steps required for uploading and processing images collected by camera traps, after the units have been retrieved. The camera traps deployment protocol (Monitoring Centre) should be reviewed together with this SOP, in order to gain a comprehensive understanding of the entire process.

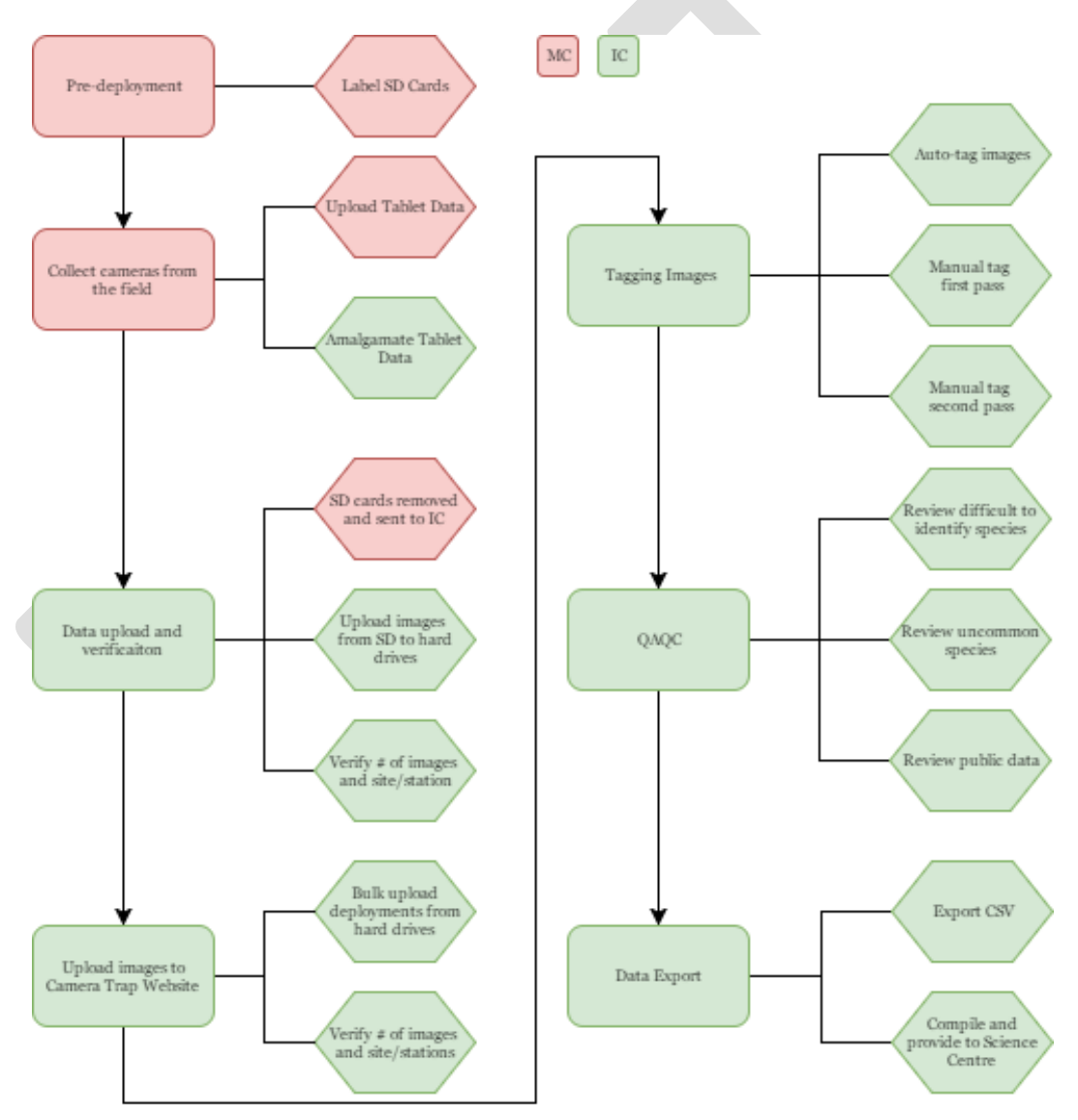

Figure 1.0 – Workflow diagram of Camera data collection and processing with responsible centers identified by colour. Abbreviations: MC = Monitoring Centre; IC = Information Centre.

## <span id="page-6-0"></span>3.0 Work Breakdown Structure

This standard operating procedure involves the Monitoring, Information, and Science Centres. Different levels of responsibility and accountability will be required from each centre and responsible personnel. The aim of this section of the SOP is to provide clear instructions for all parties involved in the processing of the images from the camera traps, what they are responsible and/or accountable for, who they should inform once tasks are completed (Table 1.0).

Detailed list of personnel involved:

- 1. Field crews and supervisors
- 2. Information Coordinator
- 3. Database Manager
- 4. Image uploaders
- 5. Science Centre researchers

Table 1.0 – The work breakdown structure including all major tasks and subtasks involved in this SOP. Centres and personal responsible for each task and the predecessor task which needs to be completed before the current task can start are also shown. Abbreviations: R = Responsible; A = Accountable; I = Involved.

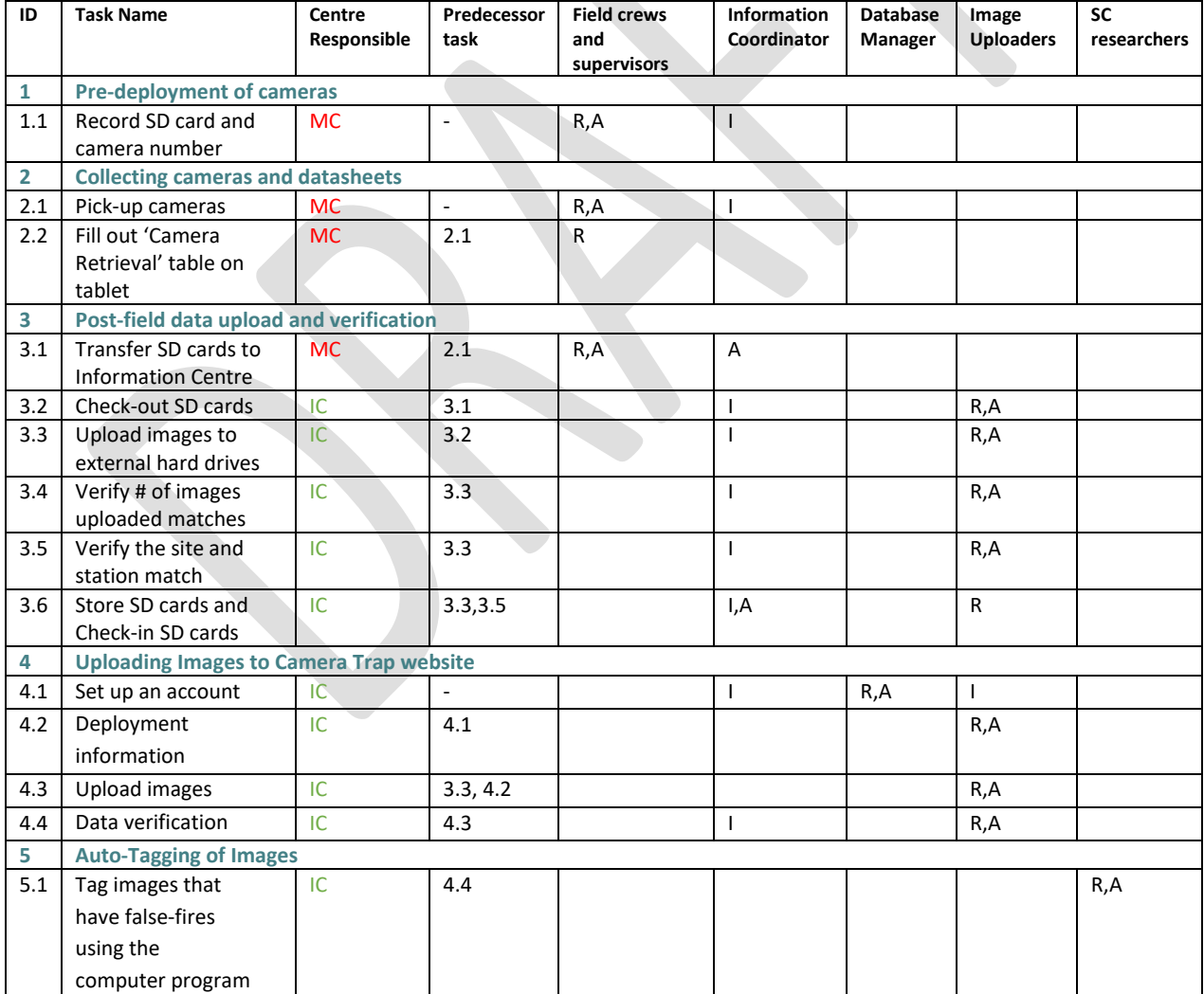

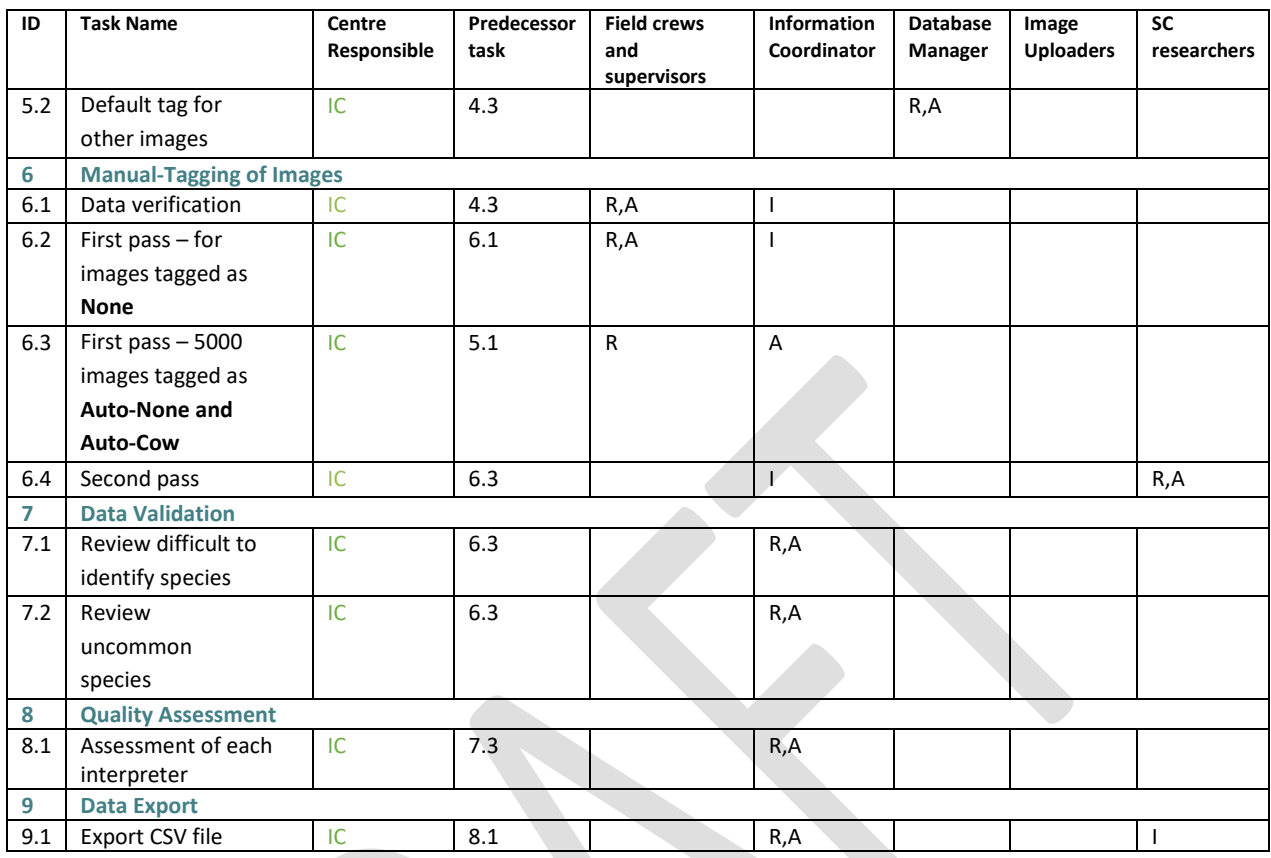

#### <span id="page-7-0"></span>4.0 Software Requirements

- Access to ABMI Cameras Website [\(http://cameras.abmi.ca/\)](http://cameras.abmi.ca/). Website sign-up will be required and this can be accomplished by emailing the Database Manager.
- Access to Trello<sup>®</sup> [\(www.trello.com\)](http://www.trello.com/). This website is used to track progress on tasks and monitor collaborations. It is used for tracking QAQC procedures for ABMI.
- Access to Google Drive. The Information Coordinator will add individuals to the spreadsheet file. This tool is used to allow users to simultaneously update, monitor and track the completion of tagging by deployment. Ensures individuals are not working on the same deployment.

# <span id="page-8-0"></span>5.0 Procedures

There are 9 main tasks involved in uploading and processing camera trap images, each with several subtasks (Table 1.0). Below are specific instructions associated with each. Appendices at the end of this document will provide more detail when required.

<span id="page-8-4"></span><span id="page-8-3"></span><span id="page-8-2"></span><span id="page-8-1"></span>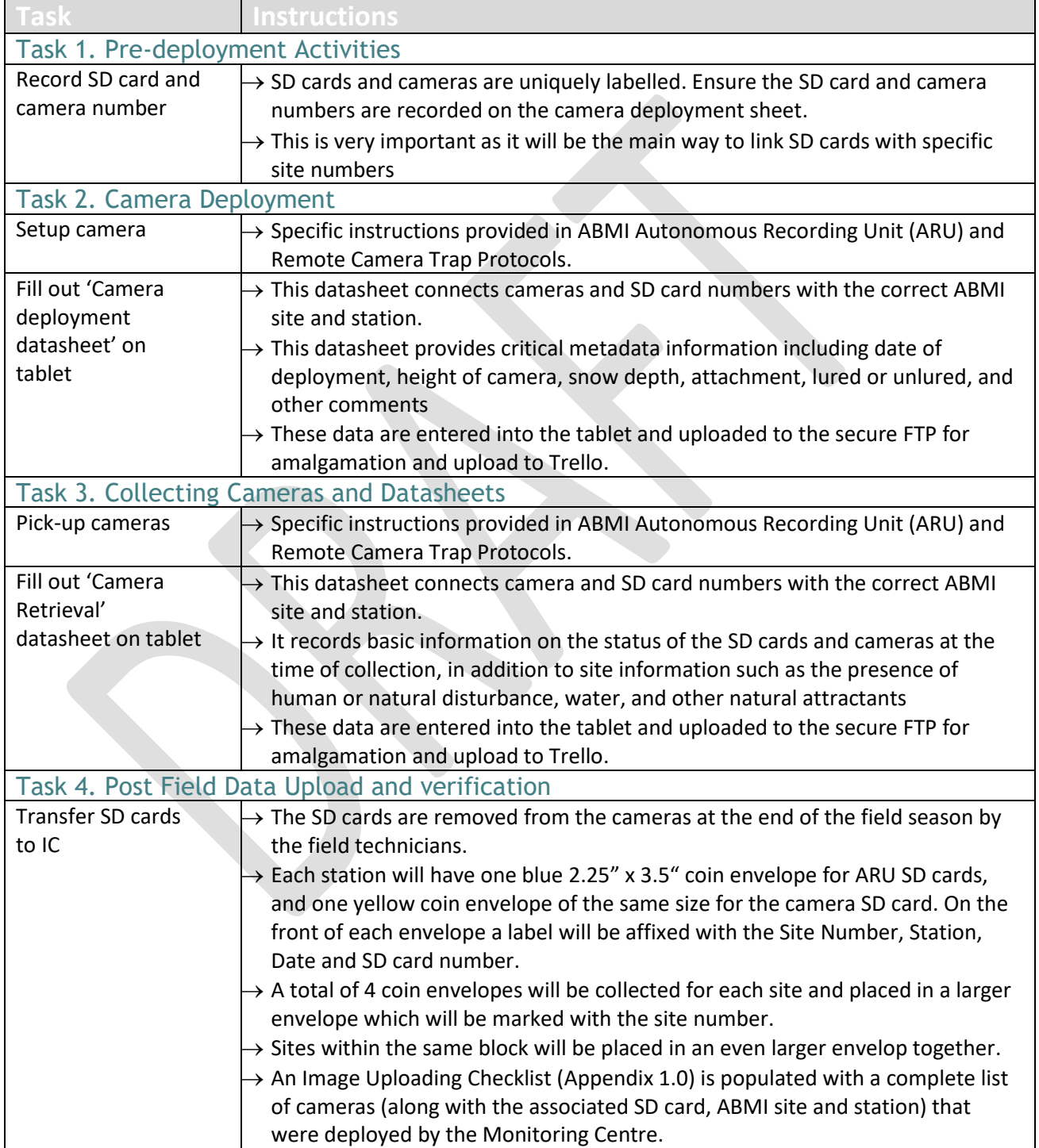

<span id="page-9-0"></span>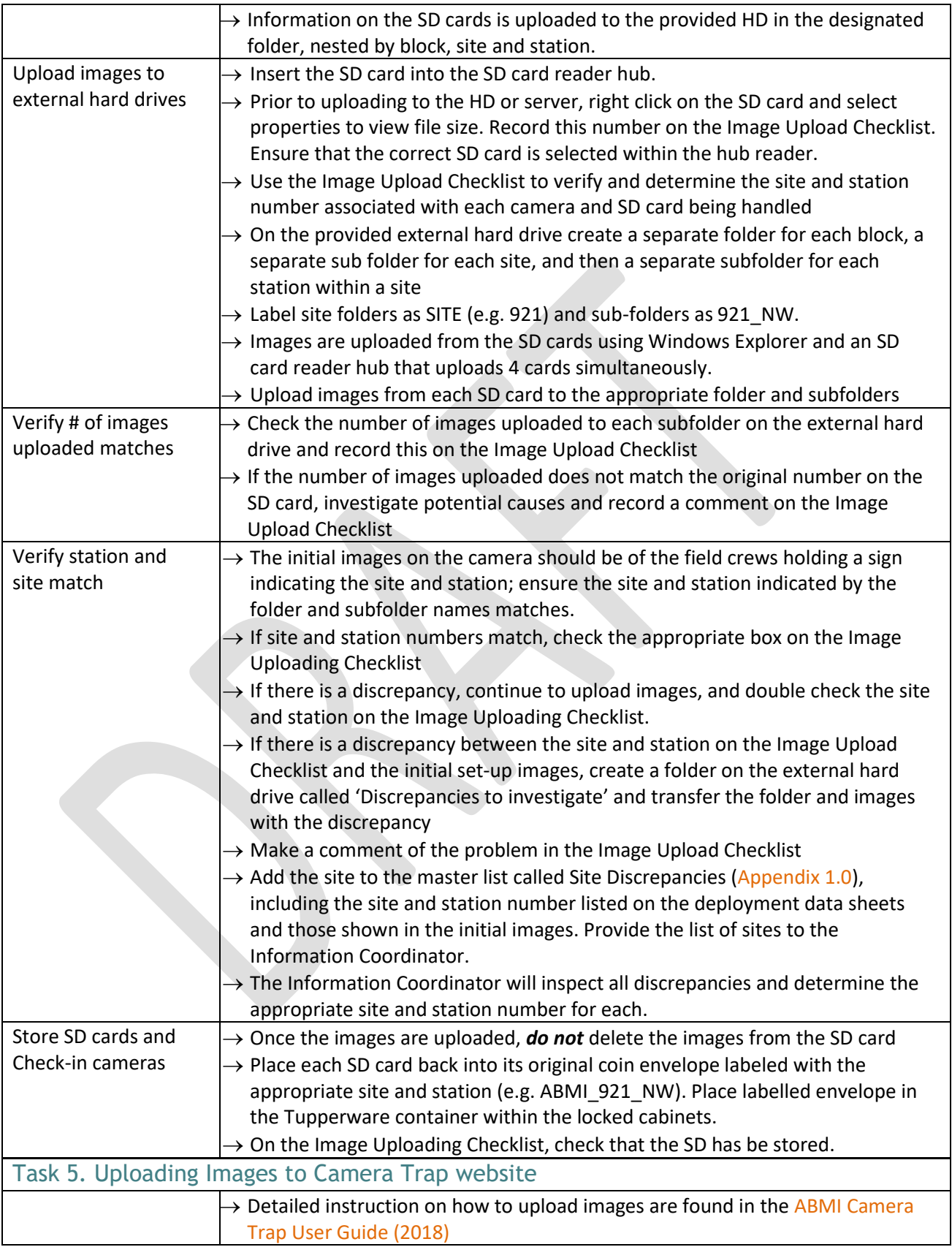

<span id="page-10-0"></span>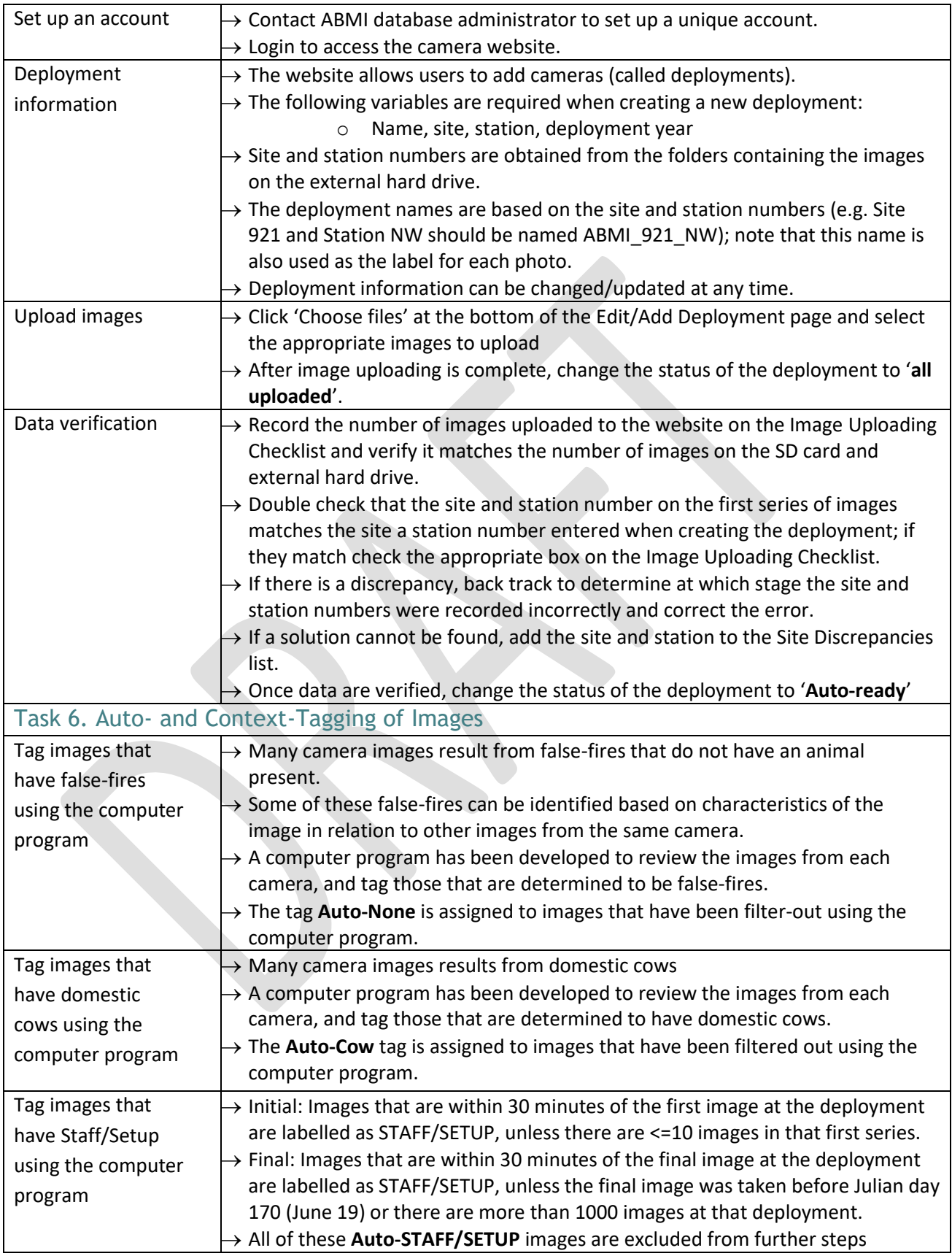

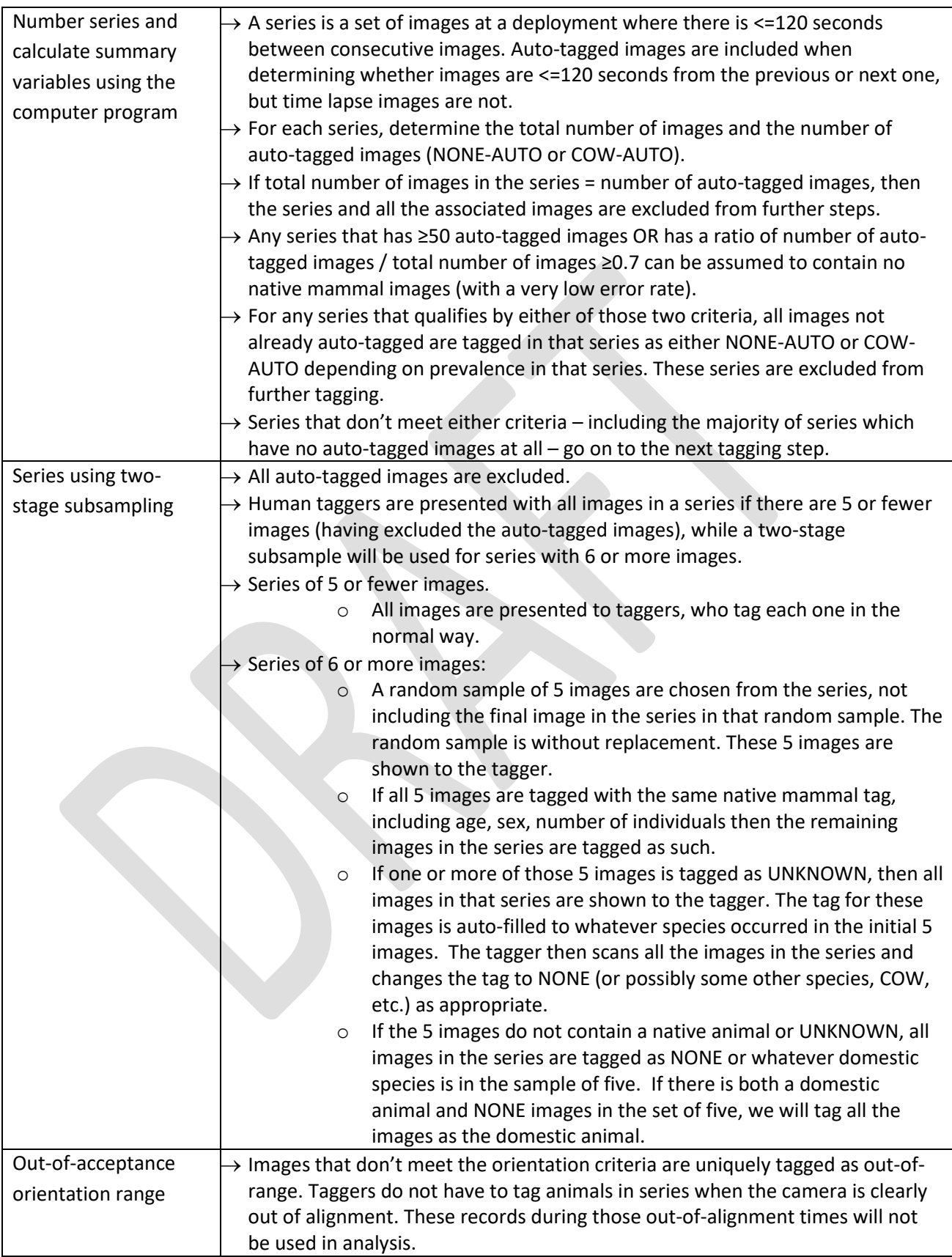

<span id="page-12-0"></span>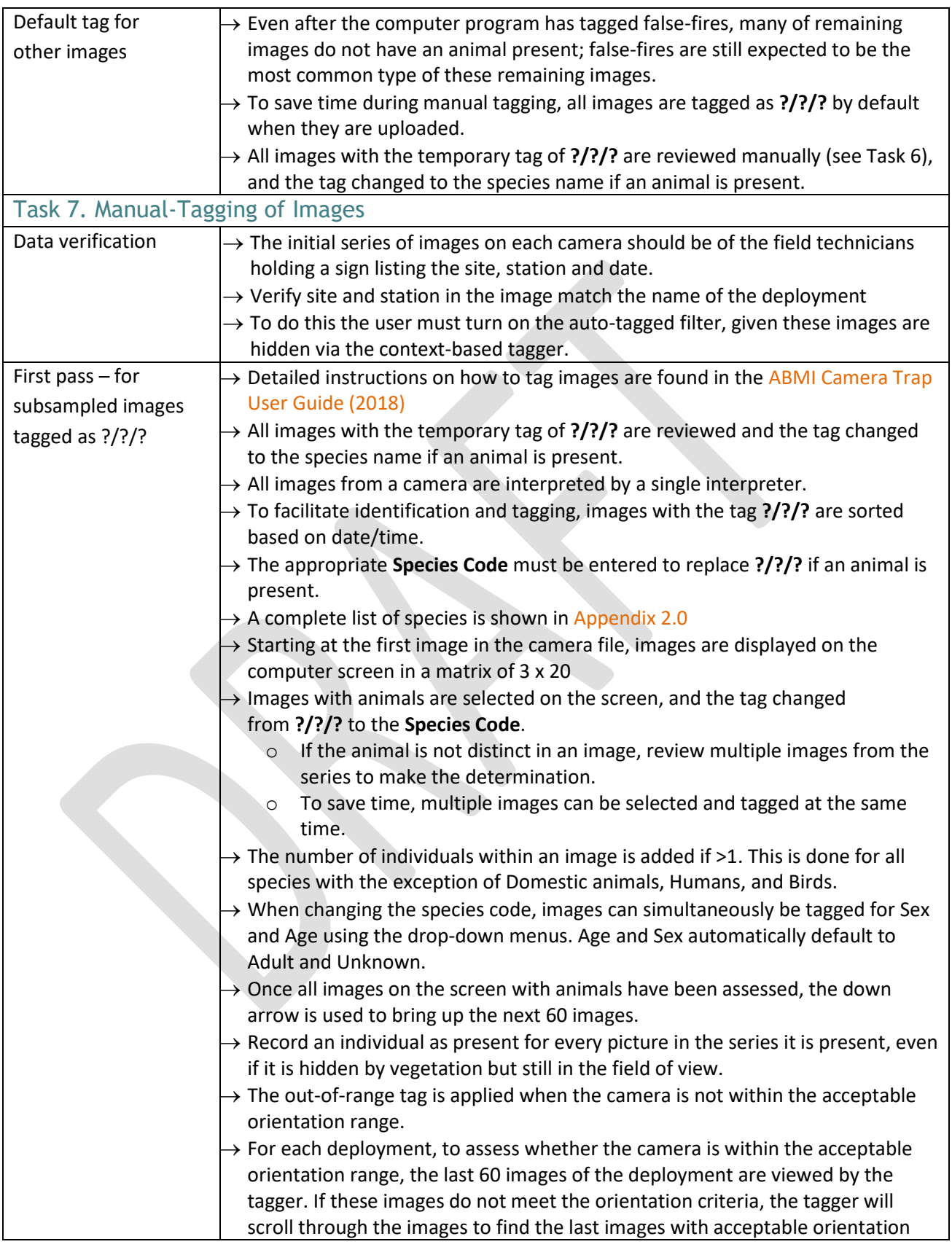

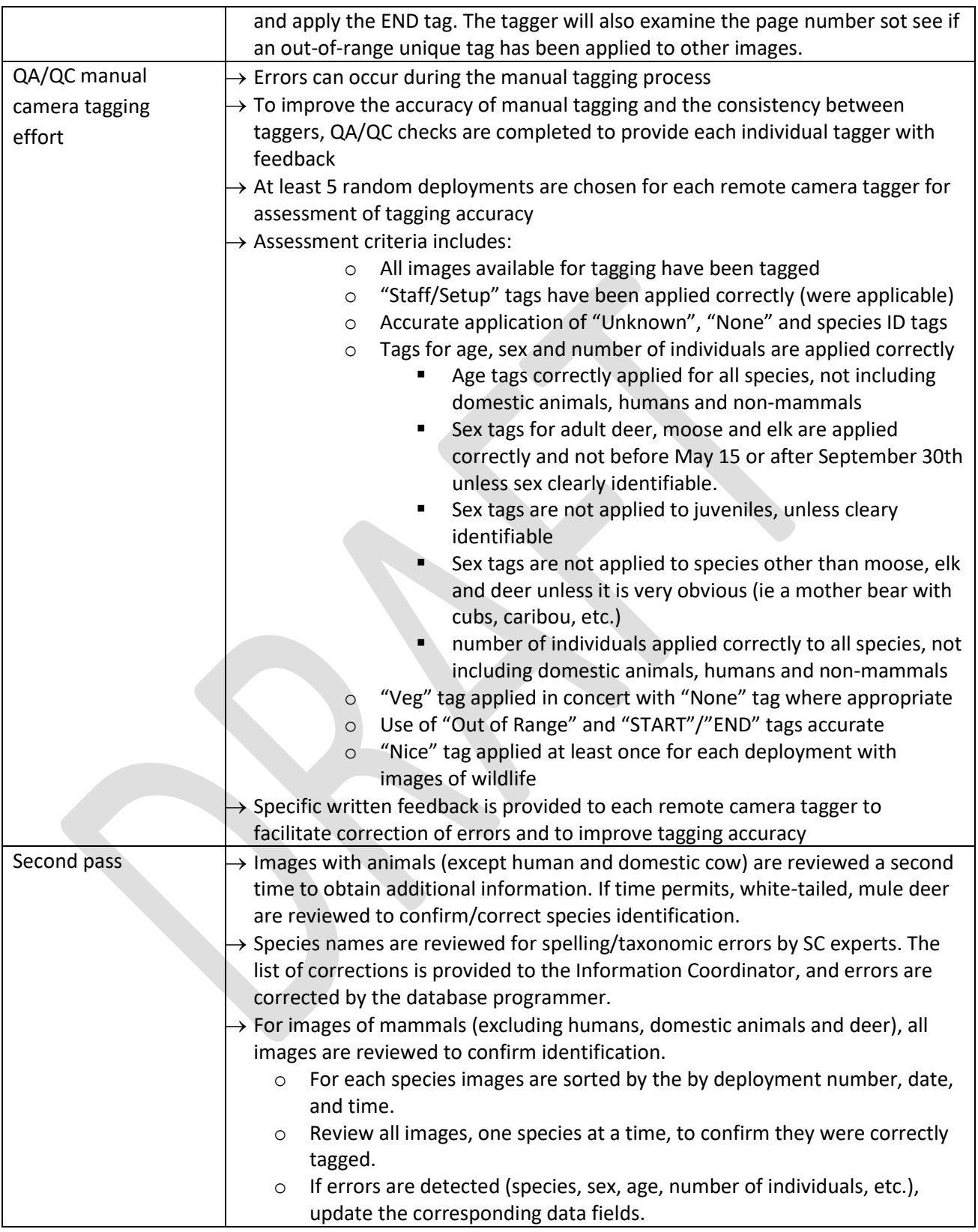

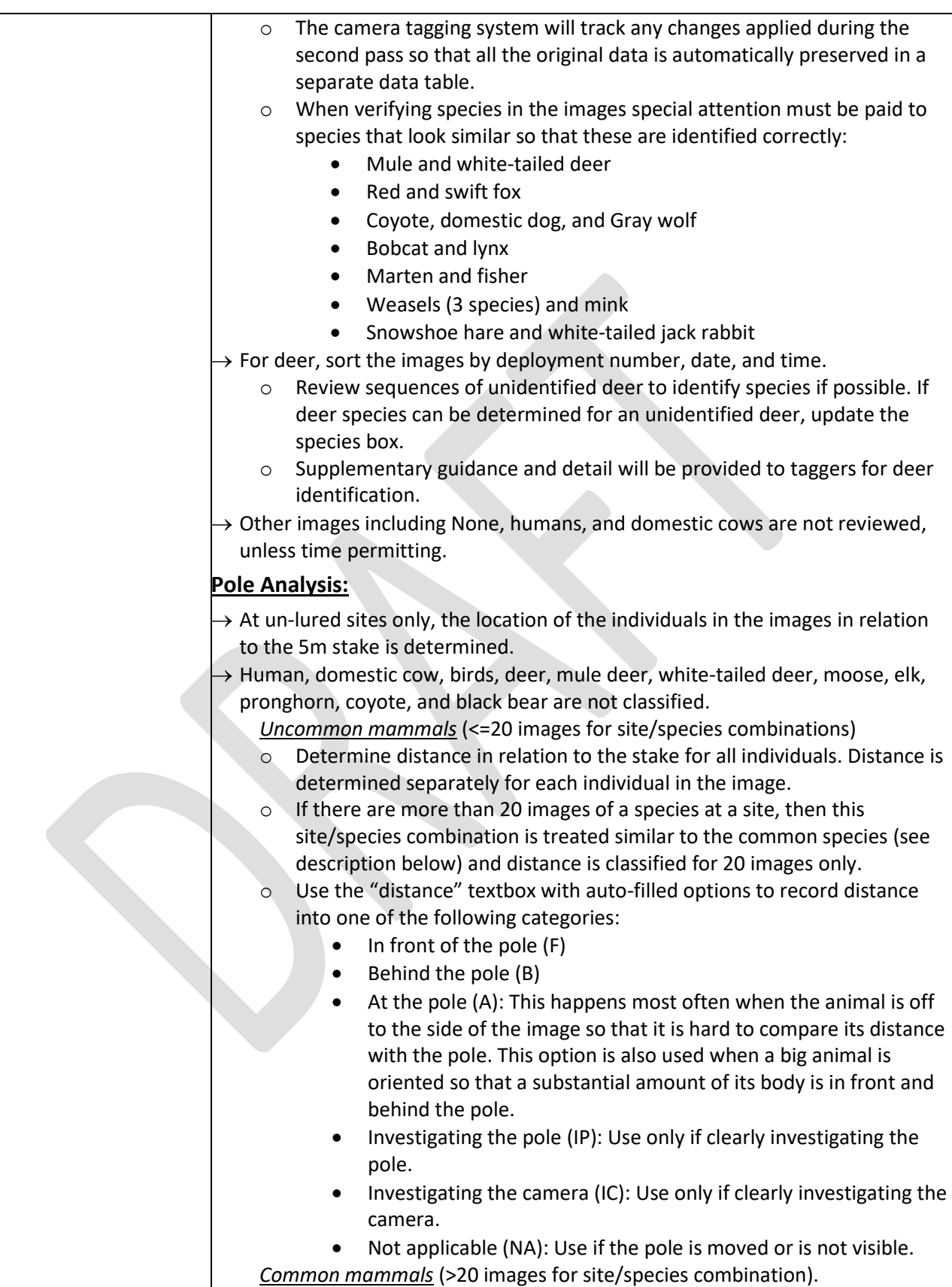

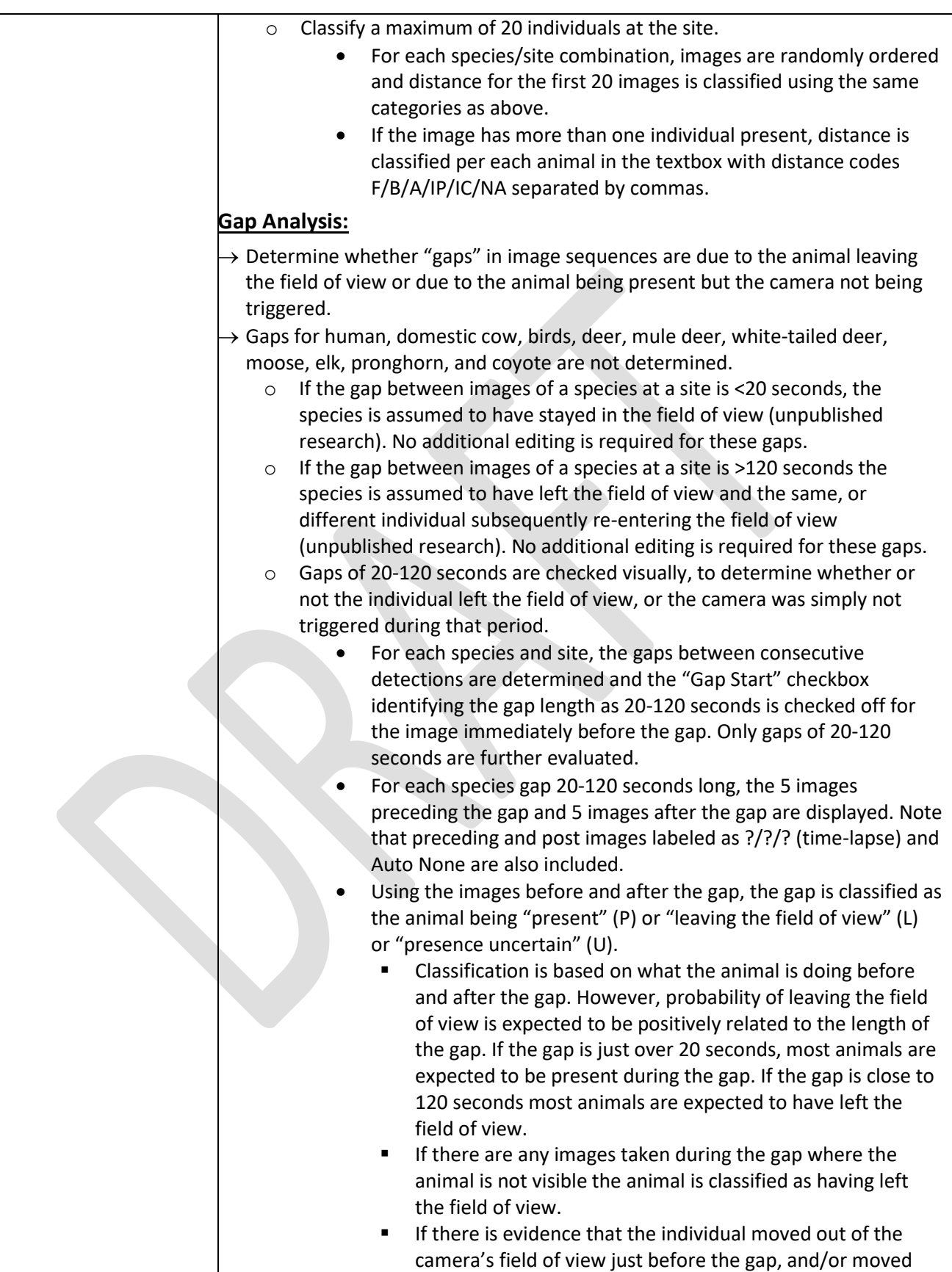

<span id="page-16-0"></span>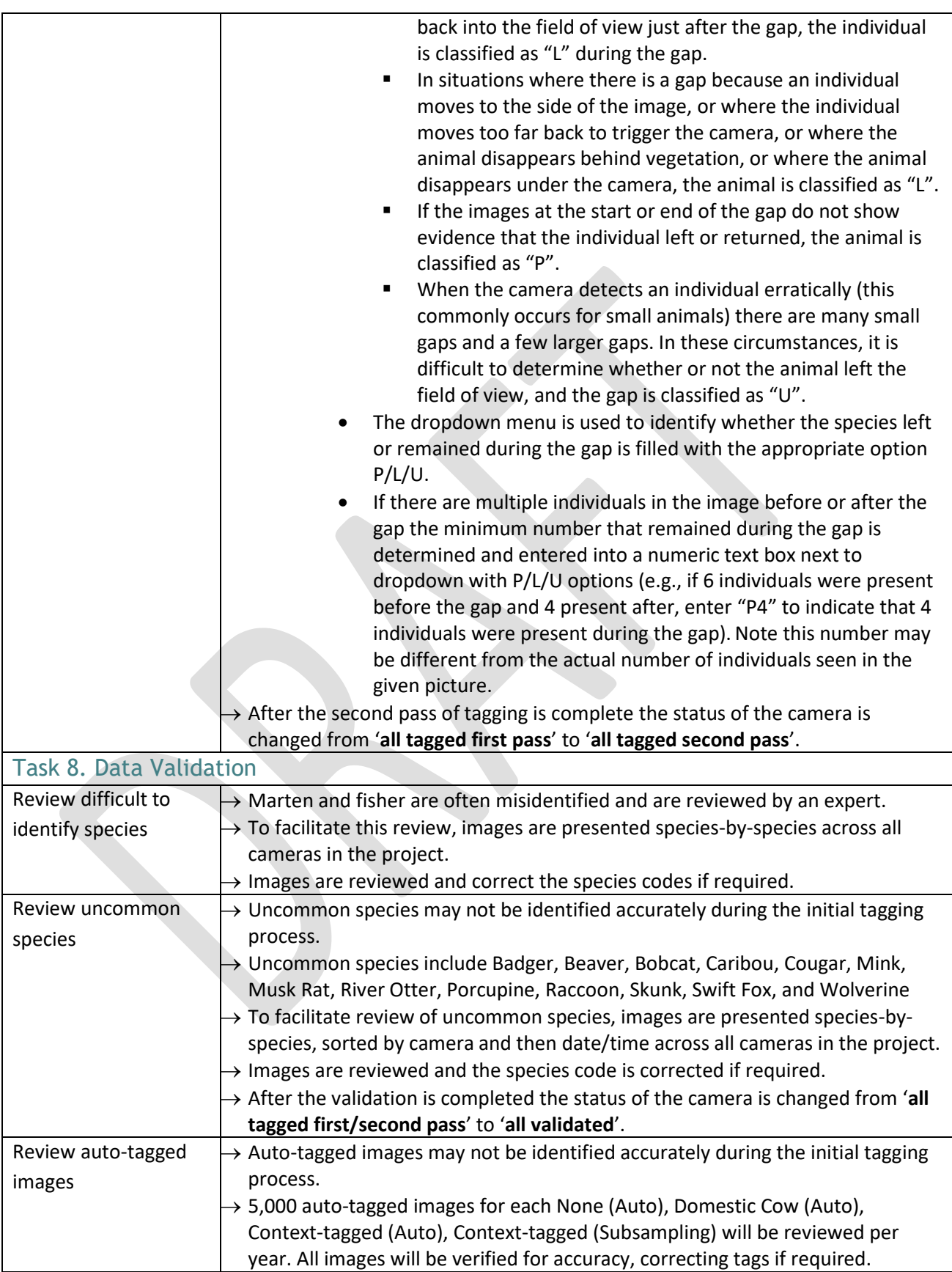

<span id="page-17-0"></span>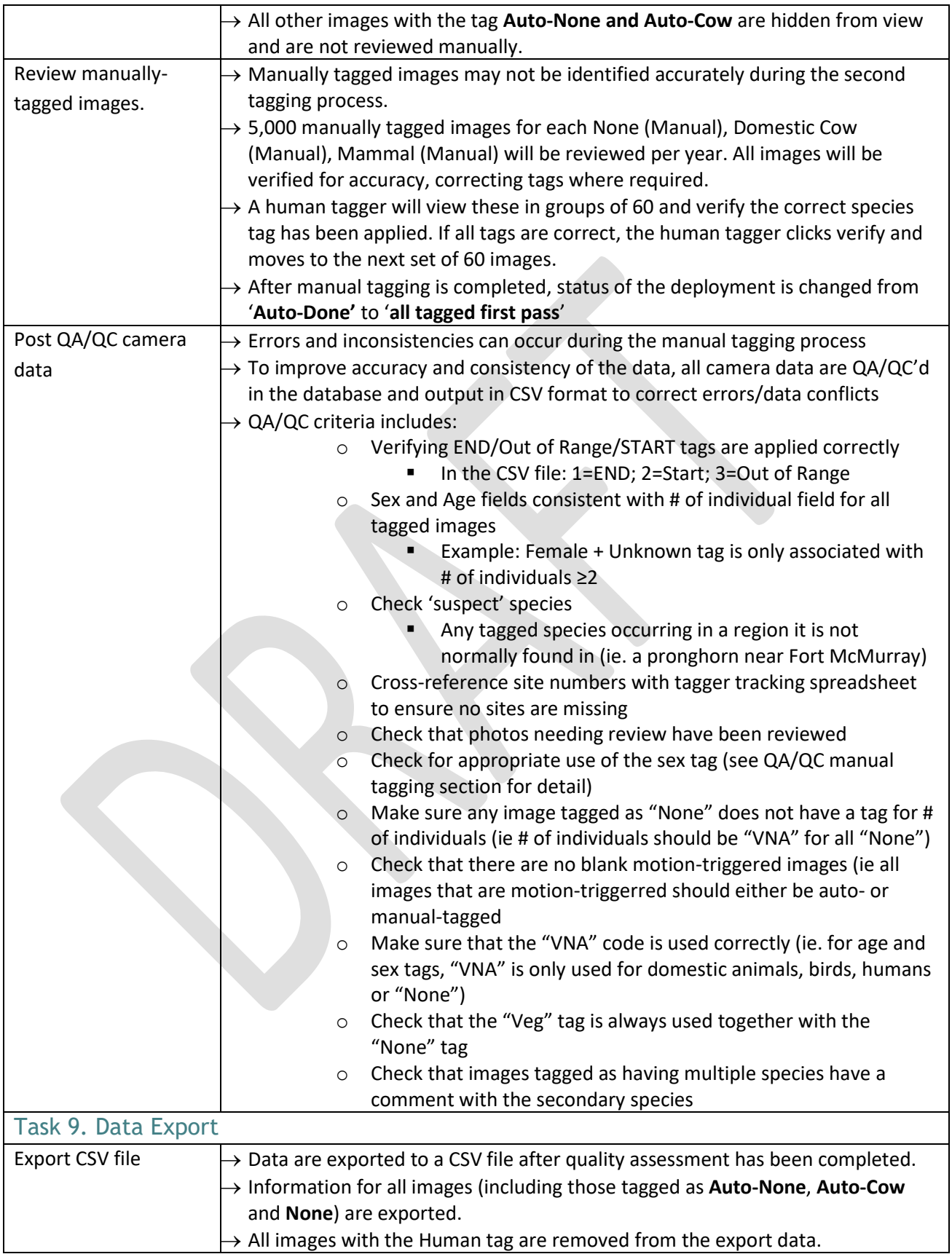

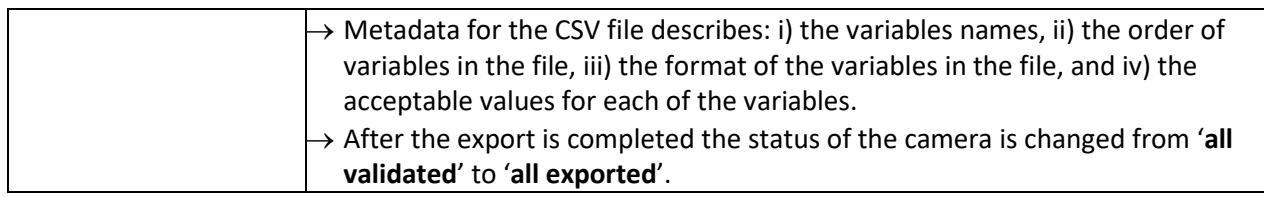

ABMI-IC-SOP-014 Version #: 3.4 Date: 10/10/2018 Page **20** of **22**

## 6.0 Appendices

#### Appendix 1.0 – Checklists

#### **Image Uploading Checklist**

<span id="page-19-1"></span><span id="page-19-0"></span>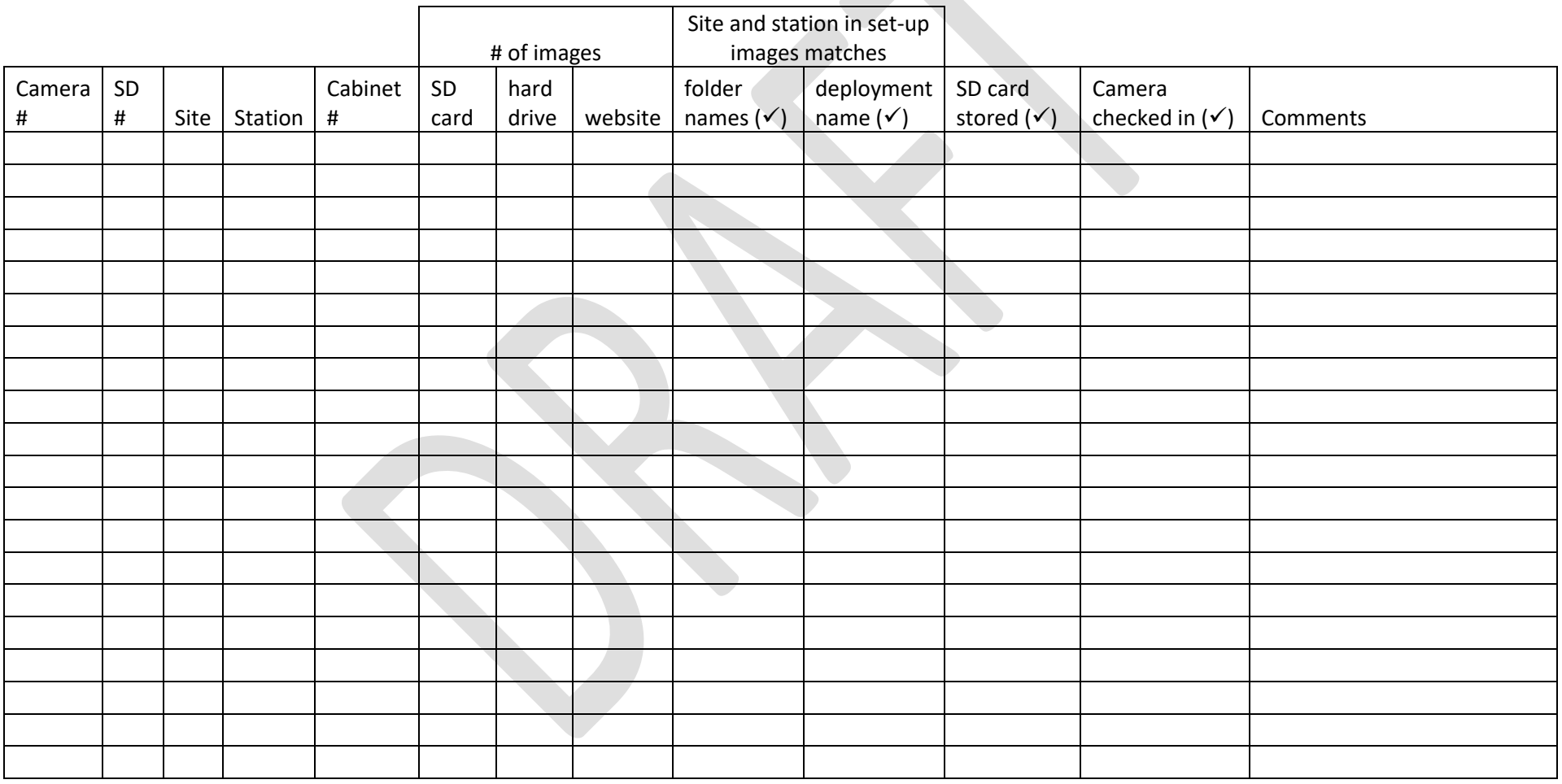

ABMI-IC-SOP-014 Version #: 3.4 Date: 10/10/2018 Page **21** of **22**

#### **Site Discrepancies List**

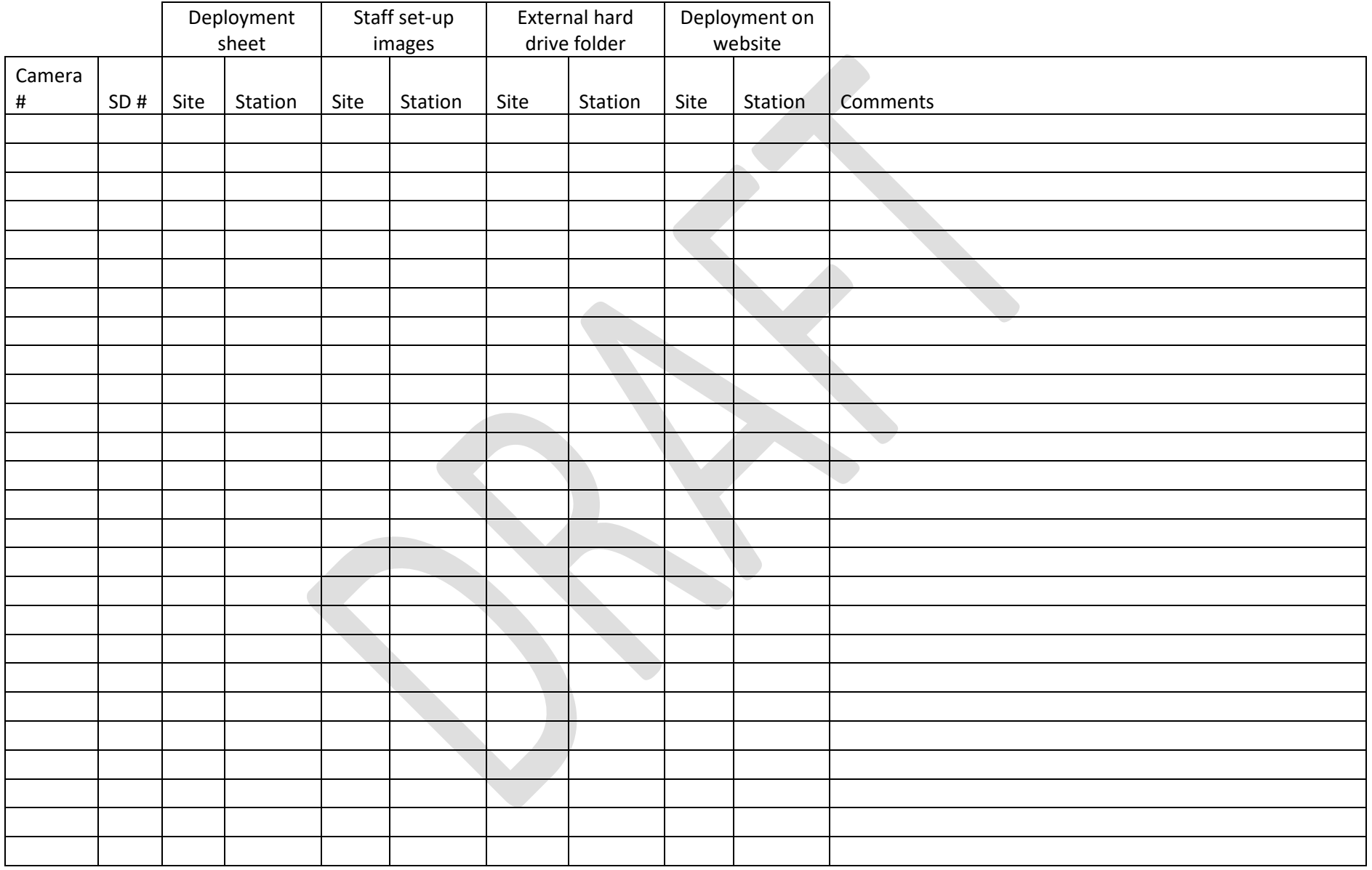

#### <span id="page-21-0"></span>Appendix 2.0 – Species List

- 
- 
- 
- 
- 
- **Black bear •** Mink
- Black-billed Magpie Moose
- 
- **Canadian Lynx** Mule deer
- Common Raven  **Muskrat**
- Cottontail Owls
- 
- 
- Cranes, Rails, and Coots Pronghorn
- 
- 
- **Domestic Cow** Red fox
- 
- **Domestic Llama/Alpaca** River otter
- 
- 
- **Ducks, Swans, Geese Songbird**
- 
- **Falcons and allies Falcons and allies Falcons •** Swift fox
- 
- 
- 
- 
- 
- Grizzly bear Wild Boar
- Ground squirrel Wolverine
- 
- Grouse, Ptarmigan, and allies **•** Woodpeckers
- American Crow  **Gulls**, Terns, and allies
- Badger  **Human**
- **Beaver blue blue blue blue blue blue blue blue blue blue blue blue blue blue blue blue blue blue blue blue blue blue blue blue blue blue blue blue blue blue bl**
- **Bighorn sheep Least Chipmunk**
- Bison  **Marten** 
	-
	-
	- **Bobcat •** Mountain goat
		-
		-
		-
	- Cougar Pelicans, Herons, and Egrets
	- Coyote Porcupine
		-
	- **Deer** Raccoon
	- **Domestic Cat Red Squirrel** 
		-
	- **Domestic Dog Richardson's Ground Squirrel** 
		-
	- **Domestic Sheep Sandpipers, Curlews, Snipe, and Allies**
	- **Domestic Horse Snowshoe hare** 
		-
	- Elk Striped Skunk
		-
	- Fisher Turkey vulture
	- Foxes Voles, mice, and allies
- Gray Jay  **Weasels and Ermines**
- Gray Squirrel White-tailed deer
- Gray Wolf White-tailed Jack Rabbit
	-
	-
- Groundhog  **Woodland Caribou** 
	-
- Other (animals not in the above list; this information may be of little value, but by tagging the image they can easily be found and reviewed if desired).